เลขที่.................

## **แบบแจ้งข้อมูลการรับเงินโอนผ่านระบบ**

## **KTB Corporate Online**

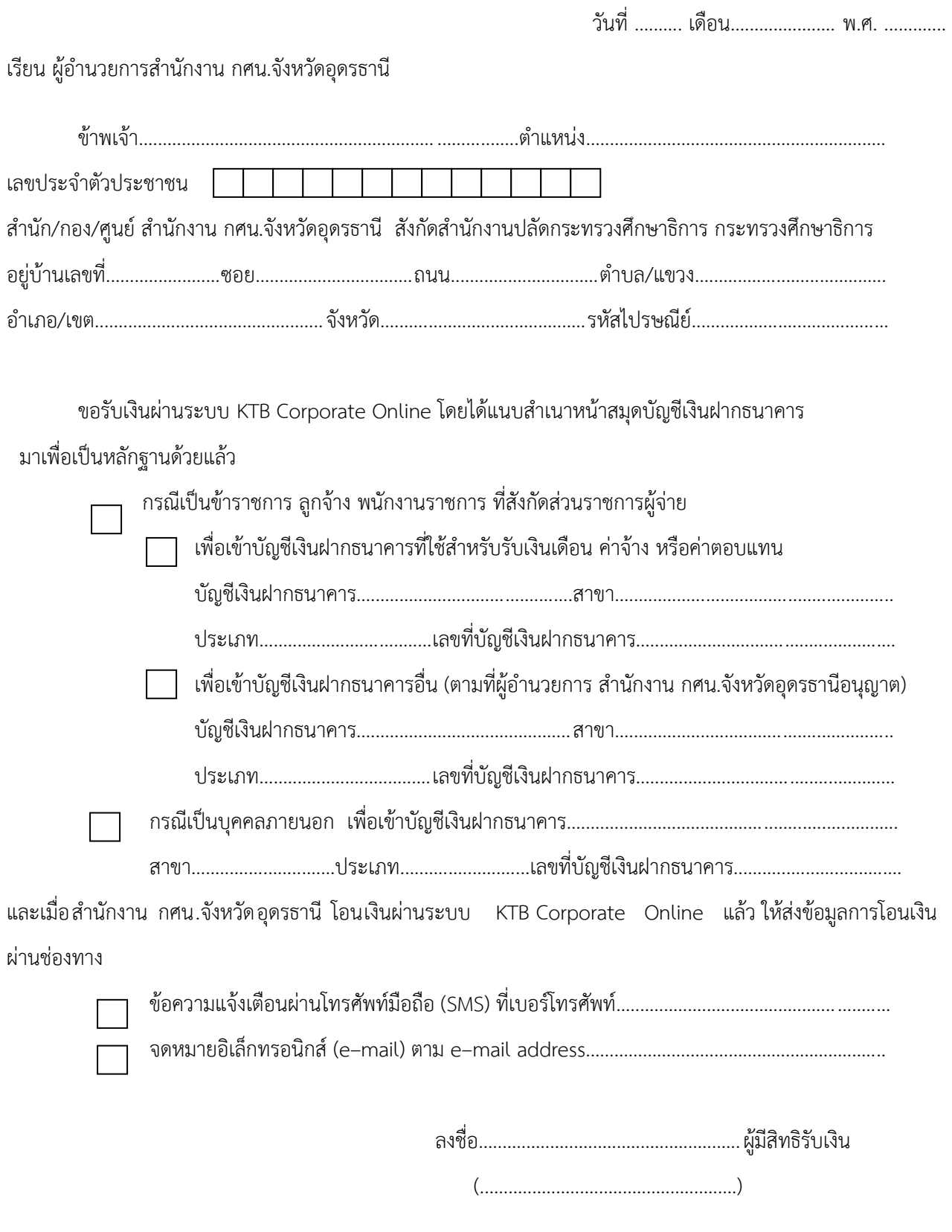

หมายเหตุ : เลขที่ของแบบแจ้งข้อมูลการรับเงินโอนผ่านระบบ KTB Corporate Online ให้ระบุหมายเลข กำกับเรียงกันไปทุกฉบับ เพื่อประโยชน์ในการจัดทำทะเบียนคุมการโอนเงิน